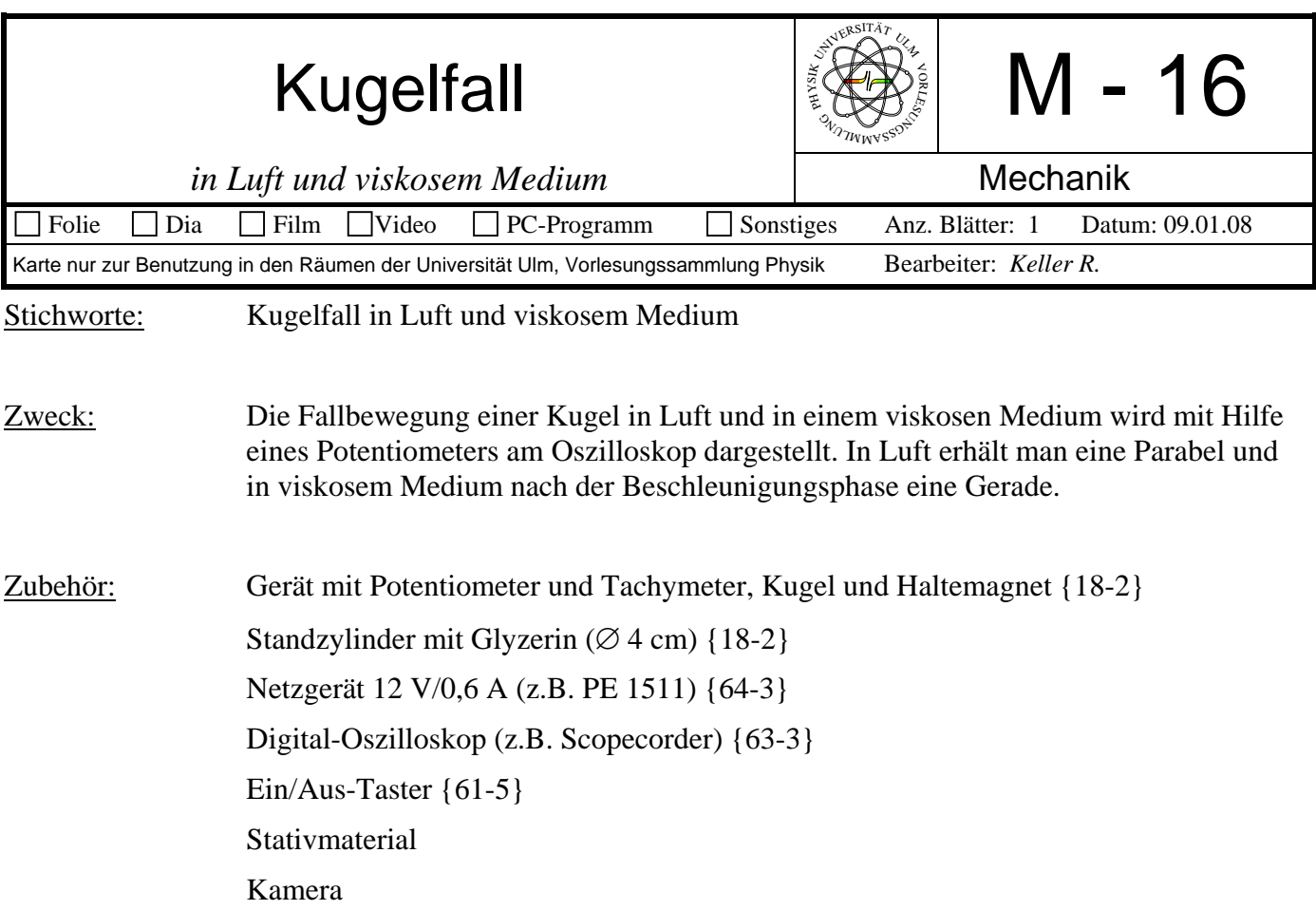

## Bild:

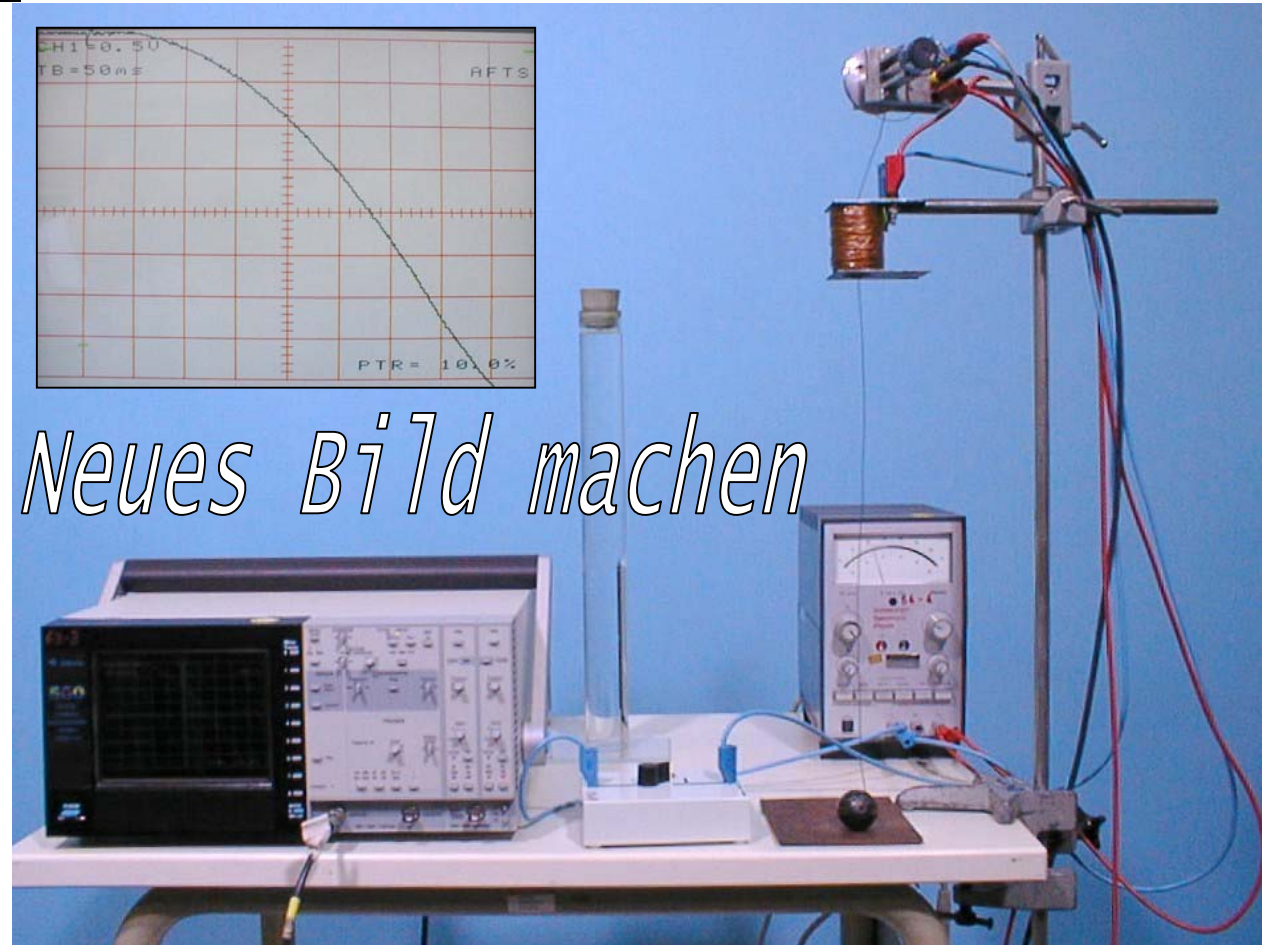

Aufbau: Siehe Bild und Schaltskizze.

Fallhöhe ca. 40 cm. Bei Fallversuch in Luft eine dämpfende Unterlage verwenden oder die Kugel mit der Hand abfangen.

Bei Fallversuch in Glyzerin Haltemagnet direkt über dem Standzylinder anbringen, so daß die Kugel bereits vollständig in die Flüssigkeit eintaucht.

Oszilloskop:

CH1: Spannungsabfall am Potentiometer, 0,2 V/Div, DC, cal.

Zeit: 50 ms/Div (Luft); 2s/Div (viskoses Medium)

Pretrigger: 10%

Potentiometer so anschließen, daß der Widerstand minimal ist, wenn die Kugel vom Magnet gehalten wird. Triggerschwelle geeignet wählen. Poti (rot/blaue Buchsen) mit Netzgerät 12Volt verbinden, von blau /schwarze Buchsen in Oszi Ch1!

Tachymeter in Ch5 mit Dämpfungsglied verbinden, Magnet mit Netzgerät 12 Volt verbinden.

Schaltskizze:

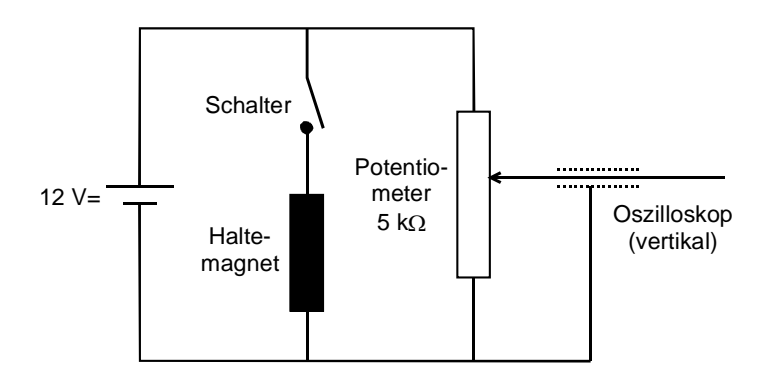

Durchführung: **Für Gould 500:** Oszilloskop mit der "S/Shot"-Taste für die Messung aktivieren ("Armed"-LED muß leuchten und "Waiting for Trigger" am Bildschirm erscheinen). Ein/Aus-Schalter öffnen.

> Für Scopecorder: Oszilloskop über ACQ > Single Start starten dann Taster für Magnet auslösen.

Messung für verschieden viskose Medien wiederholen, Einstellung anpassen.

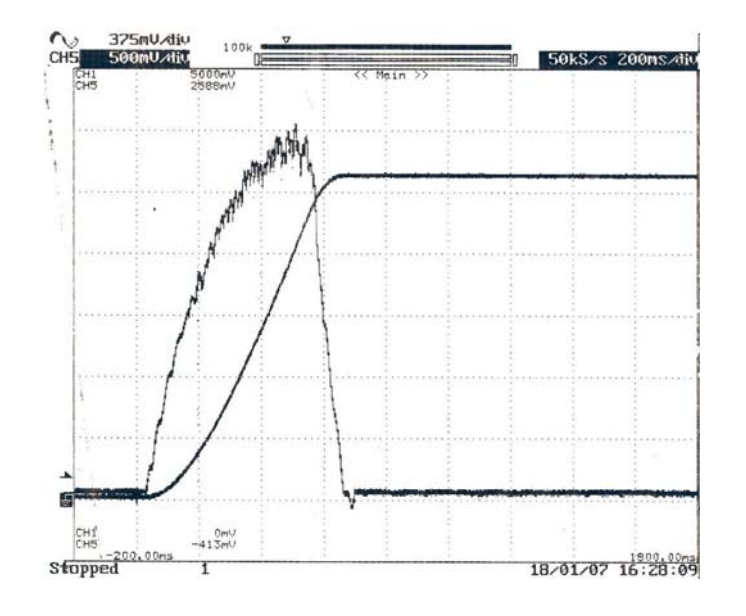

Aufnahme Scopecorder: